# **HIKVISION®**

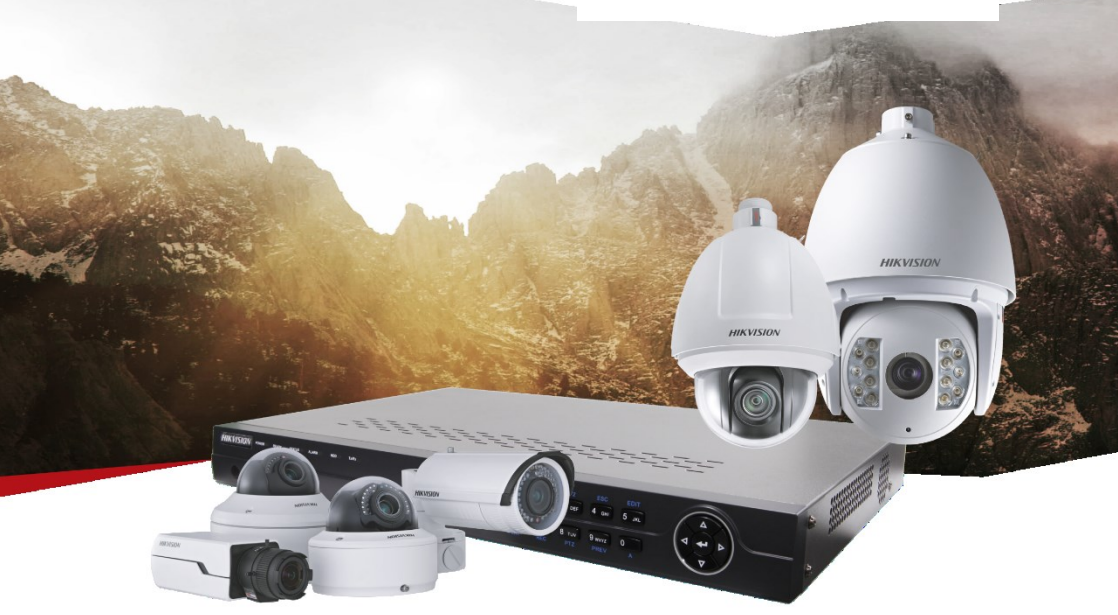

## ПАСПОРТ ИЗДЕЛИЯ

## **2Мп цилиндрическая IP-камера**

## **с ИК-подсветкой до 40 м**

## **DS-2CD2621G0-IST**

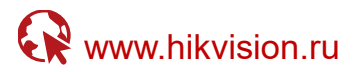

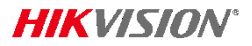

## DS-2CD2621G0-IST

#### **Общая**

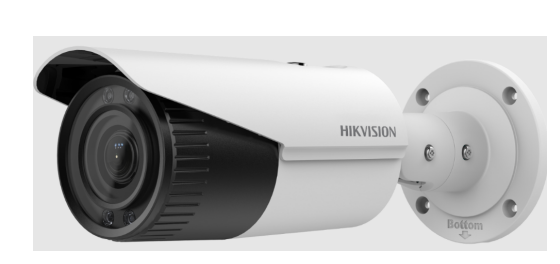

- **•** 1/2.8" Progressive Scan CMOS **информация**
	- **•** 1920 × 1080 @ 30 fps
	- **•** Вариообъектив 2.8 12 мм
	- **•** Цвет: 0.01 люкс @ (F1.2, AGC вкл.), 0.028 люкс @ (F2.0, AGC вкл.)
	- **•** H.265+, H.265, H.264+, H.264
	- **•** 120 дБ WDR
	- **•** 2 вида анализа поведения
	- **•** BLC / 3D DNR / ROI
	- **•** Слот для microSD/SDHC/SDXC до 128 ГБ

#### **Размер**

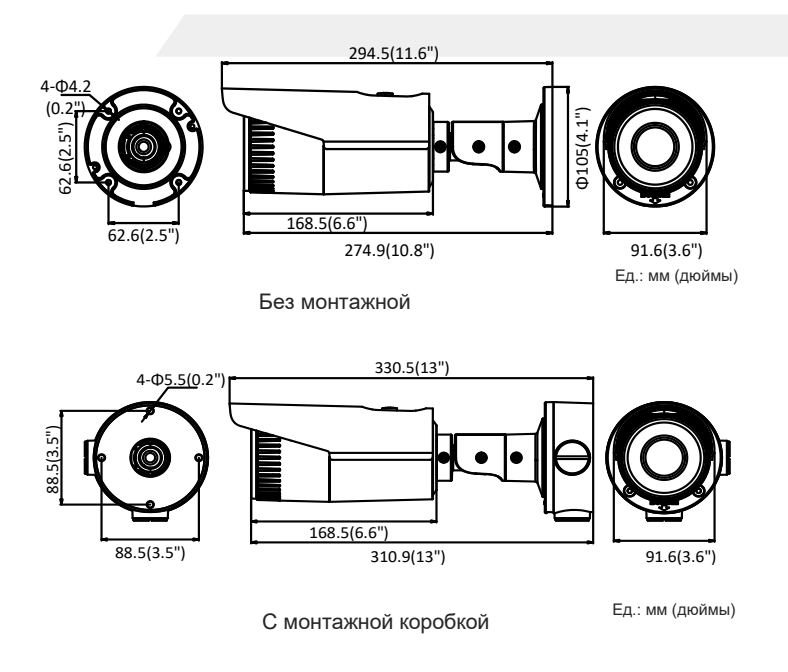

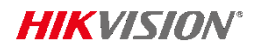

### **Аксессуар**

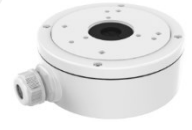

DS-1280ZJ-S Монтажная коробка DS-1260ZJ

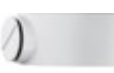

Монтажная коробка

### **Спецификаци**

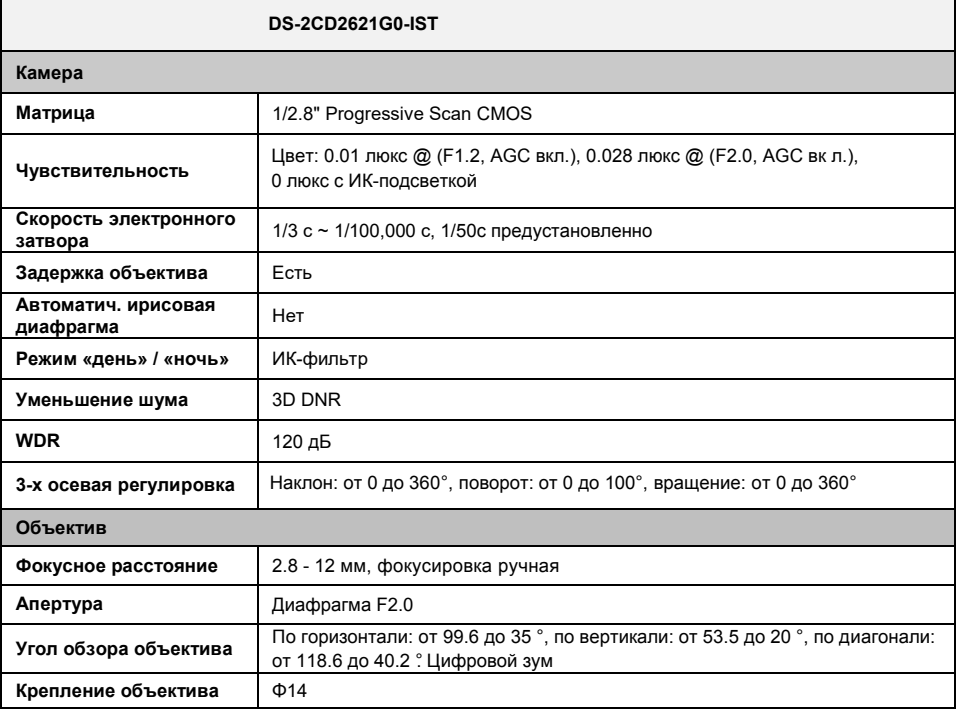

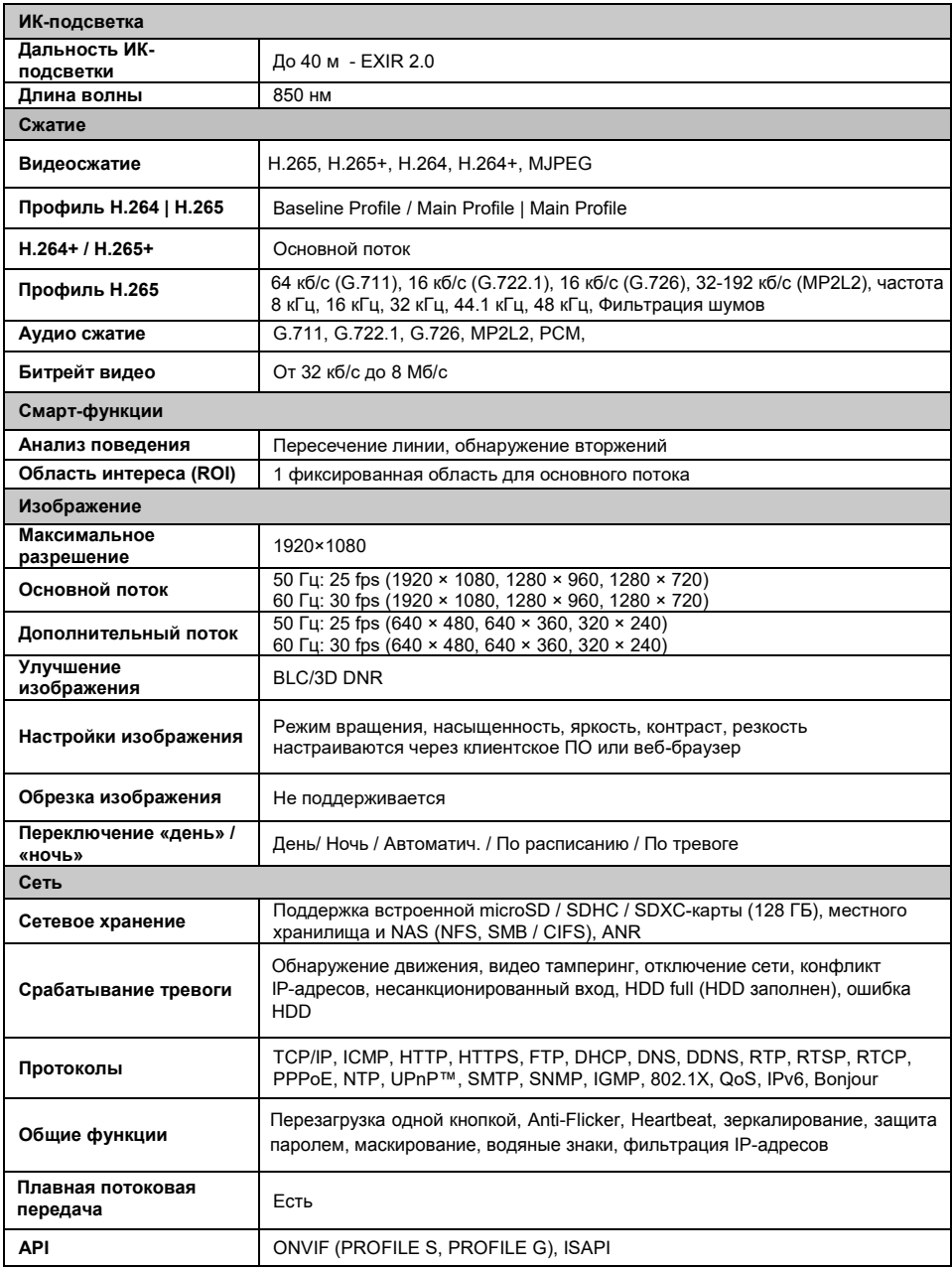

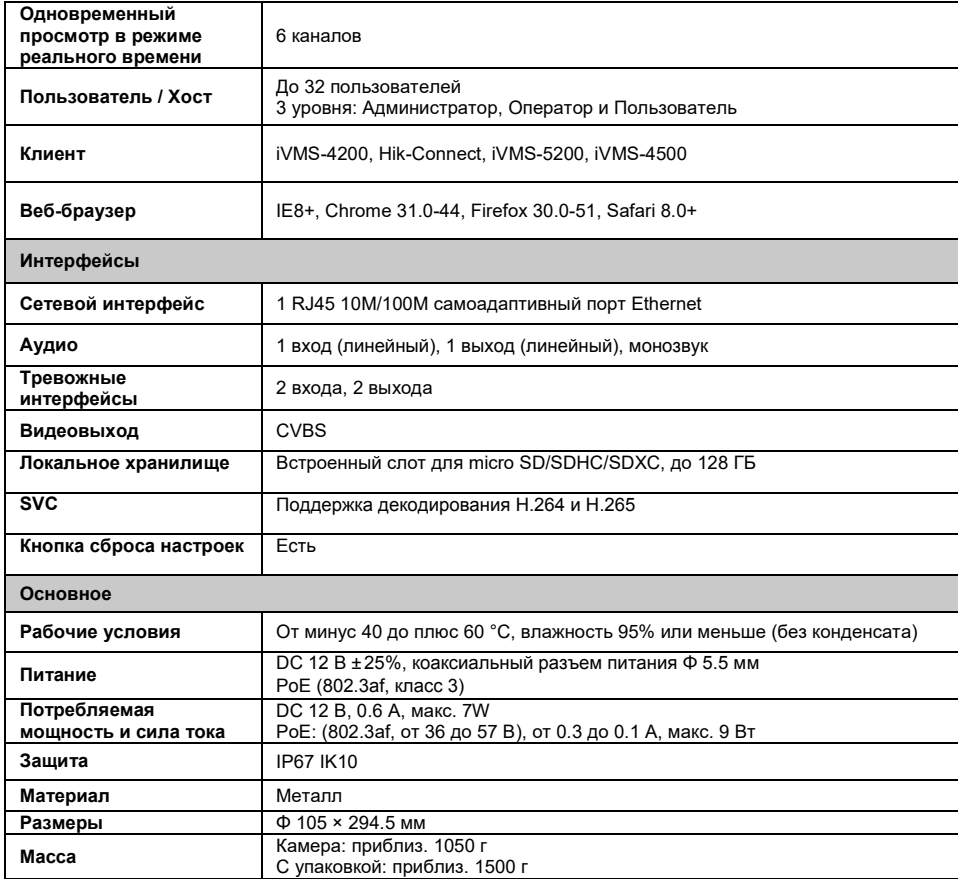

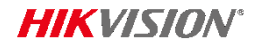

#### **Правила эксплуатации**

- 1. Устройство должно эксплуатироваться в условиях, обеспечивающих возможность работы системы охлаждения. Во избежание перегрева и выхода прибора из строя не допускается размещение рядом с источниками теплового излучения, использование в замкнутых пространствах (ящик, глухой шкаф и т.п.). Рабочий диапазон температур от минус 30 до плюс 60 (°C).
- 2. Все подключения должны осуществляться при отключенном электропитании.
- 3. Запрещена подача на входы устройства сигналов, не предусмотренных назначением этих входов – это может привести к выходу устройства из строя.
- 4. Не допускается воздействие на устройство температуры свыше плюс 60°С, источников электромагнитных излучений, активных химических соединений, электрического тока, а также дыма, пара и других факторов, способствующих порче устройства. Не допускается воздействие прямых солнечных лучей непосредственно на матрицу видеокамеры.
- 5. Конфигурирование устройства лицом, не имеющим соответствующей компетенции, может привести к некорректной работе, сбоям в работе, а также к выходу устройства из строя.
- 6. Не допускаются падения и сильная тряска устройства.
- 7. Рекомендуется использование источника бесперебойного питания, во избежание воздействия скачков напряжения или нештатного отключения устройства.

**Для получения информации об установке и включении устройства, пожалуйста, обратитесь к Краткому руководству пользователя этого устройства.**